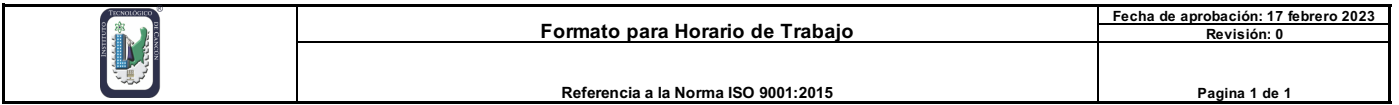

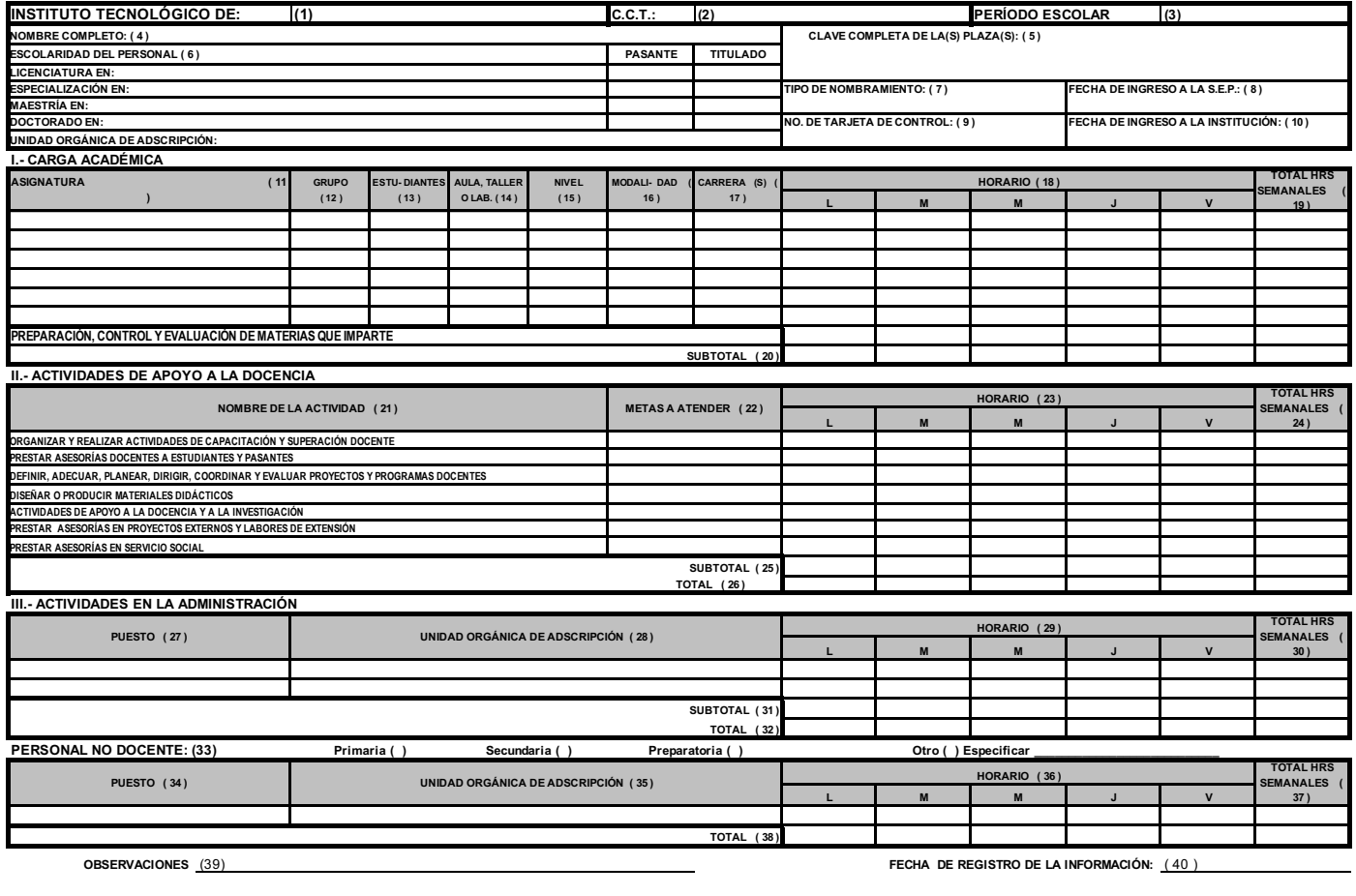

 **FIRMA DEL TRABAJADOR ( 42 )**

 *SELLO ( 41 )*

 **NOMBRE Y FIRMA DEL DIRECTOR ( 43 )**

**NOTA: ESTE HORARIO ESTA SUJETO A MODIFICACIONES SEGÚN NECESIDADES DE LA INSTITUCIÓN**

**C.c.p.- Subdirección Académica C.c.p.- Departamento de Planeación, Programación y Presupuestación**

**C.c.p.- Departamento de Recursos Humanos**

## **INSTRUCTIVO DE LLENADO FORMATO PARA HORARIO DE TRABAJO DE INSTITUTOS TECNOLÓGICOS**

1. INSTITUTO TECNOLÓGICO DE: Anotar el nombre completo que corresponda al Instituto Tecnológico.

2. C.C.T.: Anotar la Clave del Centro de Trabajo.

3. PERIODO ESCOLAR: Anotar el periodo escolar correspondiente.

3. PERIODO ESCOLAR: Anotar el periodo escolar correspondiente.

4. NOMBRE COMPLETO: Anotar el nombre completo iniciando con su Nombre (s); Apellido Paterno y Apellido Materno.

5. CLAVE COMPLETA DE LA(S) PLAZA(S): Anotar la(s) clave(s) presupuestaria que corresponda.

6. ESCOLARIDAD DEL PERSONAL: Anotar el último nivel de estudios y el nombre de la carrera o posgrado cursado en las líneas que le continúen de acuerdo con los rubros siguientes:

 LICENCIATURA EN: ESPECIALIDAD EN: MAESTRIA EN: DOCTORADO EN:

Así mismo marcar con una "X" en las columnas de PASANTE o TITULADO de acuerdo al documento oficial que avale los niveles de estudio de licenciatura o posgrado del personal.

7. TIPO DE NOMBRAMIENTO: Anotar el tipo de nombramiento (10,95 o 20).

8. FECHA DE INGRESO A LA SEP: Anotar la fecha en que ingresó a la Secretaría de Educación Pública iniciando por el año, mes y día.

9. NO. DE TARJETA DE CONTROL: Anotar el número asignado de tarjeta de control de puntualidad y asistencia.

10. FECHA DE INGRESO A LA INSTITUCIÓN: Anotar la fecha en que ingresó al Instituto Tecnológico, iniciando por el año, mes y día.

I.- CARGA ACADÉMICA:

11. ASIGNATURA: Anotar el nombre de la asignatura que atiende dentro de su horario autorizado.

12. GRUPO: De acuerdo al nombre de la asignatura anotar la clave de cada grupo que atiende.

13. estudianteS: De acuerdo al nombre de la asignatura anotar el número de estudiantes que atiende en cada grupo.

14. AULA, TALLER O LABORATORIO: De acuerdo al nombre de la asignatura, anotar la clave del espacio donde se encuentra atendiendo cada grupo.

15. NIVEL: Anotar la letra que corresponda al nivel del grupo que atiende de acuerdo a las letras siguientes:

 L=Licenciatura E=Especialización M=Maestría D=Doctorado

16. MODALIDAD: Anotar la letra que corresponda a la modalidad de la licenciatura o posgrado de acuerdo con las letras siguientes:

 E=Escolarizada A=Abierta M=Mixta

17. CARRERA(S): De acuerdo a la asignatura, anotar nombre(s) de la (s) carrera (s) que cursa el grupo que atiende.

18. HORARIO: Anotar el horario de acuerdo al nombre de la asignatura y preparación control y evaluación de materias que imparte, en las columnas correspondientes a cada día de la semana (L.- Lunes; M.-Martes; M.-Miércoles; J.-Jueves; y V.- Viernes).

19. TOTAL HRS. SEMANALES: Anotar la suma total de las cantidades de las filas de HORARIO.

20. SUBTOTAL: Anotar la suma de cada una de las columnas de acuerdo al horario por día.

II.- ACTIVIDADES DE APOYO A LA DOCENCIA:

21. NOMBRE DE LA ACTIVIDAD: Anotar el nombre de la actividad de apoyo a la docencia de acuerdo a los rubros siguientes:

ORGANIZAR Y REALIZAR ACTIVIDADES DE CAPACITACIÓN Y SUPERACIÓN DOCENTE

PRESTAR ASESORÍAS DOCENTES A ESTUDIANTES Y PASANTES

DEFINIRM, ADECUAR PLANEAR, DIRIGIR, COORDINAR Y EVALUAR PROYECTOS Y PROGRAMAS DOCENTES

DISEÑAR O PRODUCIR MATERIALES DIDÁCTICOS

ACTIVIDADES DE APOYO A LA DOCENCIA Y A LA INVESTIGACIÓN

PRESTAR ASESORÍAS EN PROYECTOS EXTERNOS Y LABORES DE EXTENSIÓN

PRESTAR ASESORÍAS EN SERVICIO SOCIAL

22. METAS A ATENDER: Anotar las metas a atender de acuerdo a los rubros indicados en los renglones de la columna de NOMBRE DE LA ACTIVIDAD.

23. HORARIO: Anotar el horario asignado a las actividades de apoyo a la docencia indicados en los renglones de la columna de NOMBRE DE LA ACTIVIDAD, correspondiente a cada día de la semana (L.- Lunes; M.-Martes; M.-Miércoles; J.-Jueves; y V.-Viernes).

24. TOTAL HRS. SEMANALES: Anotar la suma total de las cantidades de las filas de HORARIO. 25. SUBTOTAL: Anotar la suma de cada una de las columnas de acuerdo al horario por día.

26. TOTAL: Anotar la suma de los numerales 20 y 25 del formato.

III.- ACTIVIDADES EN LA ADMINISTRACIÓN:

27. PUESTO: Anotar el nombre del puesto de acuerdo al Proceso Estratégico, Clave o Específico que se apoya.

28. UNIDAD ORGÁNICA DE ADSCRIPCIÓN: Anotar el nombre completo de la Unidad Orgánica de adscripción, de acuerdo a la estructura Organizacional Autorizada al Instituto Tecnológico.

29. HORARIO: Anotar el horario asignado al puesto que desempeña en cada día de la semana (L.-Lunes; M.-Martes; M.-Miércoles; J.- Jueves; y V.-Viernes).

30. TOTAL HRS. SEMANALES: Anotar la suma total de las cantidades de las filas de HORARIO.

31. SUBTOTAL: Anotar la suma de cada una de las columnas de acuerdo al horario por día.

32. TOTAL: Anotar la suma de los numerales 26 y 31 del formato.

33. PERSONAL NO DOCENTE: Marcar con "X" según corresponda, Primaria, Secundaria, Preparatoria u Otro (especificar si no coincide con el concepto 6).

34. PUESTO: Anotar el nombre del puesto de acuerdo al Proceso Estratégico, Clave o Especifico que se apoya.

35. UNIDAD ORGÁNICA DE ADSCRIPCIÓN: Anotar el nombre completo de la Unidad Orgánica de adscripción, de acuerdo a la Estructura Organizacional autorizada al Instituto Tecnológico.

36. HORARIO: Anotar el horario asignado al puesto que desempeña en las columnas correspondientes a cada día de la semana (L.-Lunes; M.-Martes; M.-Miércoles; J.- Jueves; y V.-Viernes).

- 37. TOTAL HRS. SEMANALES: Anotar la suma total de las cantidades de las filas de HORARIO.
- 38. TOTAL: Anotar la suma de cada una de las columnas de acuerdo al horario por día.
- 39. OBSERVACIONES: Anotar las consideraciones que crea pertinentes con referencia a la información iniciando por el año, mes y día.
- 40. FECHA DE REGISTRO DE LA INFORMACIÓN: Anotar la fecha del registro de la información iniciando por el año, mes y día.
- 41. SELLO: Deberá plasmar el sello Oficial del Instituto Tecnológico.
- 42. FIRMA DEL TRABAJADOR: Firma del trabajador en el formato.

43. NOMBRE Y FIRMA DEL DIRECTOR: Anotar el nombre completo y firma del Director del Instituto Tecnológico.